## **PRZEDMIOTOWY SYSTEM OCENIANIA Z INFORMATYKI**

## **KLASA 3**

W klasie 3 szkoły podstawowej komputer ma być wykorzystywany jako urządzenie, które wzbogaca proces nauczania i uczenia się. Uczniowie:

- poznają zasady obsługi komputera, zdobywają podstawową wiedzę na temat funkcjonowania niektórych programów,
- tworzą rysunki i prezentacje,
- piszą teksty,
- rozwijają zainteresowania i utrwalają wiadomości korzystając z edukacyjnych gier komputerowych (programy edukacyjne na płytach i w sieci).
- jest aktywny na lekcjach i pomaga innym.

Podczas zajęć komputerowych uczniowie oceniani są zgodnie z założeniami WSO.

**Uczeń nie jest oceniany negatywnie**, nawet, jeśli wykona pracę nieprawidłowo. Nauczyciel wyjaśnia wówczas popełniony błąd i naprowadza ucznia na poprawne rozwiązanie (udziela dodatkowych pytań pomocniczych, pozytywnie motywuje, zachęca do ponownego wykonania ćwiczenia, na kolejnej lekcji uczeń może wykonać pracę jeszcze raz).

## **Ocenie podlegają**

- ćwiczenia praktyczne przy komputerze,
- wypowiedzi ustne ucznia,
- postawa ucznia (przestrzeganie regulaminu pracowni, aktywność, zaangażowanie, systematyczność, praca w grupie, samodzielność, wytrwałość i przezwyciężanie trudności).

# KRYTERIA WYSTAWIANIA OCEN Z ZAJĘĆ KOMPUTEROWYCH W KLASIE III

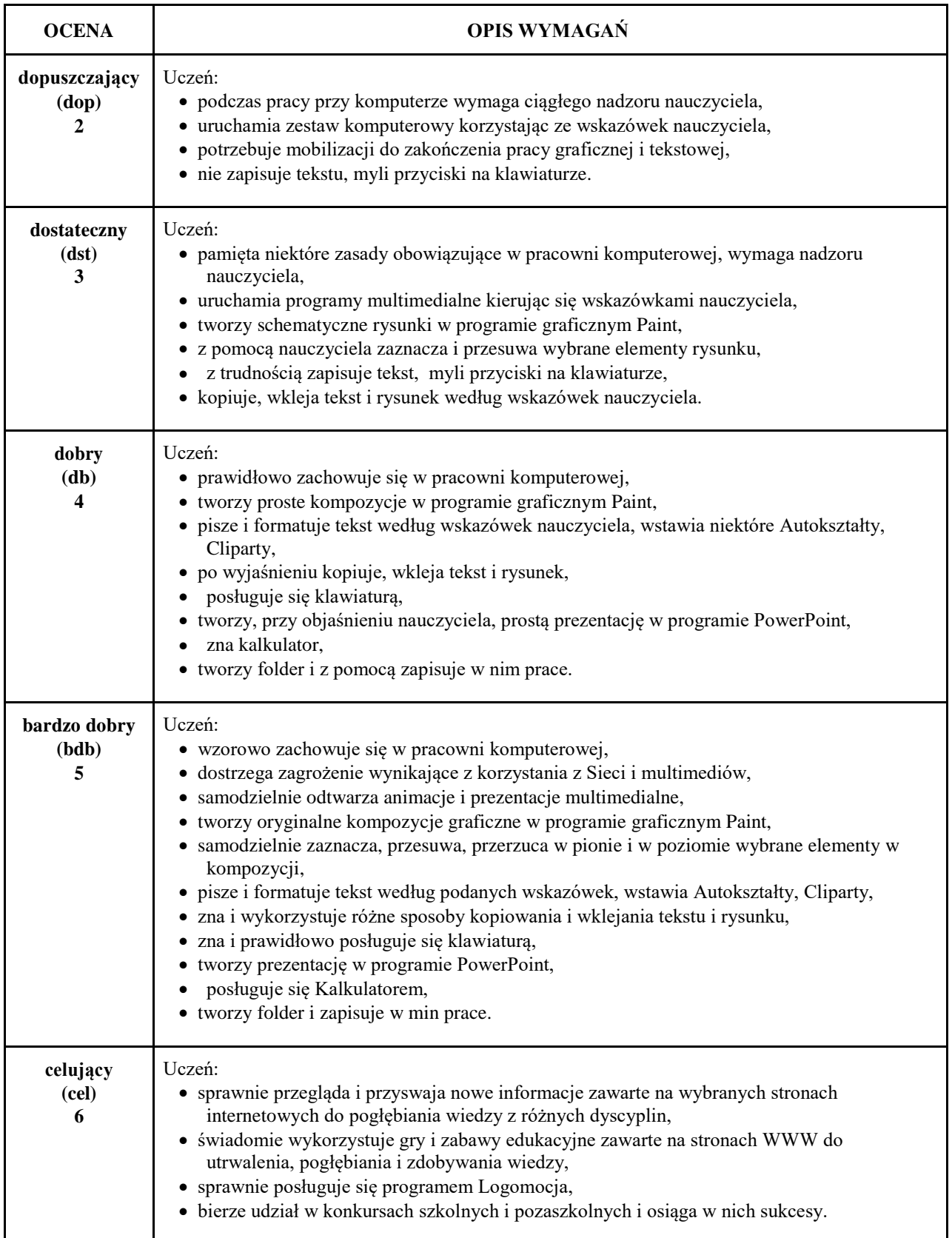

### **KLASA III**

- Uczeń korzysta z urządzeń komputerowych na poziomie: bardzo dobrym, dobrym, słabym. Z pomocą nauczyciela korzysta z urządzeń komputerowych.
- Wykorzystuje edytor graficzny Paint do wykonania rysunków na poziomie: bardzo dobrym, dobrym, słabym. Z pomocą nauczyciela wykonuje kompozycje w edytorze graficznym Paint.
- Korzysta z edytora tekstowego Word do przepisywania tekstu z zastosowaniem wymaganej formy na poziomie: bardzo dobrym, dobrym, słabym. Z pomocą nauczyciela korzysta z edytora tekstowego Word. Ma trudności z przepisaniem tekstu z zastosowaniem wymaganej formy

#### **Propozycja oceny końcoworocznej (zapis na świadectwie)**

- **(6) –Wspaniale** opanował(a) zakres wiadomości i umiejętności z zajęć komputerowych.
- **(5) – Bardzo dobrze** opanował(a) zakres wiadomości i umiejętności z zajęć komputerowych.
- **(4) – Dobrze** opanował(a) zakres wiadomości i umiejętności z zajęć komputerowych.
- **(3) – Przeciętnie** opanował(a) zakres wiadomości i umiejętności z zajęć komputerowych.
- **(2) – Słabo** panował(a) zakres wiadomości i umiejętności z zajęć komputerowych.